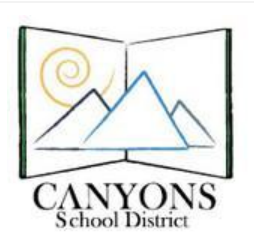

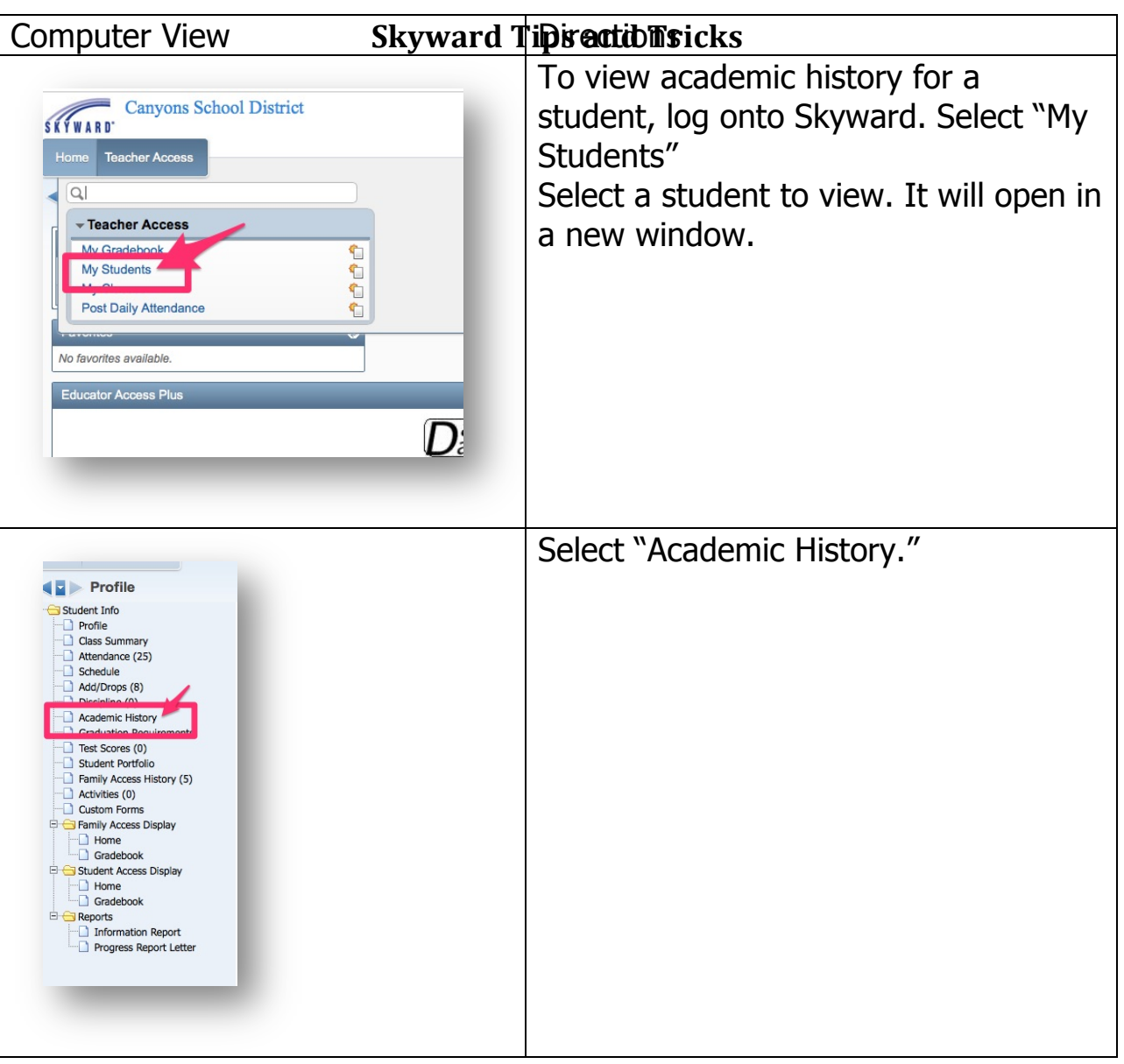

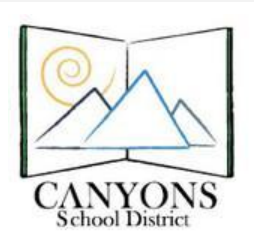

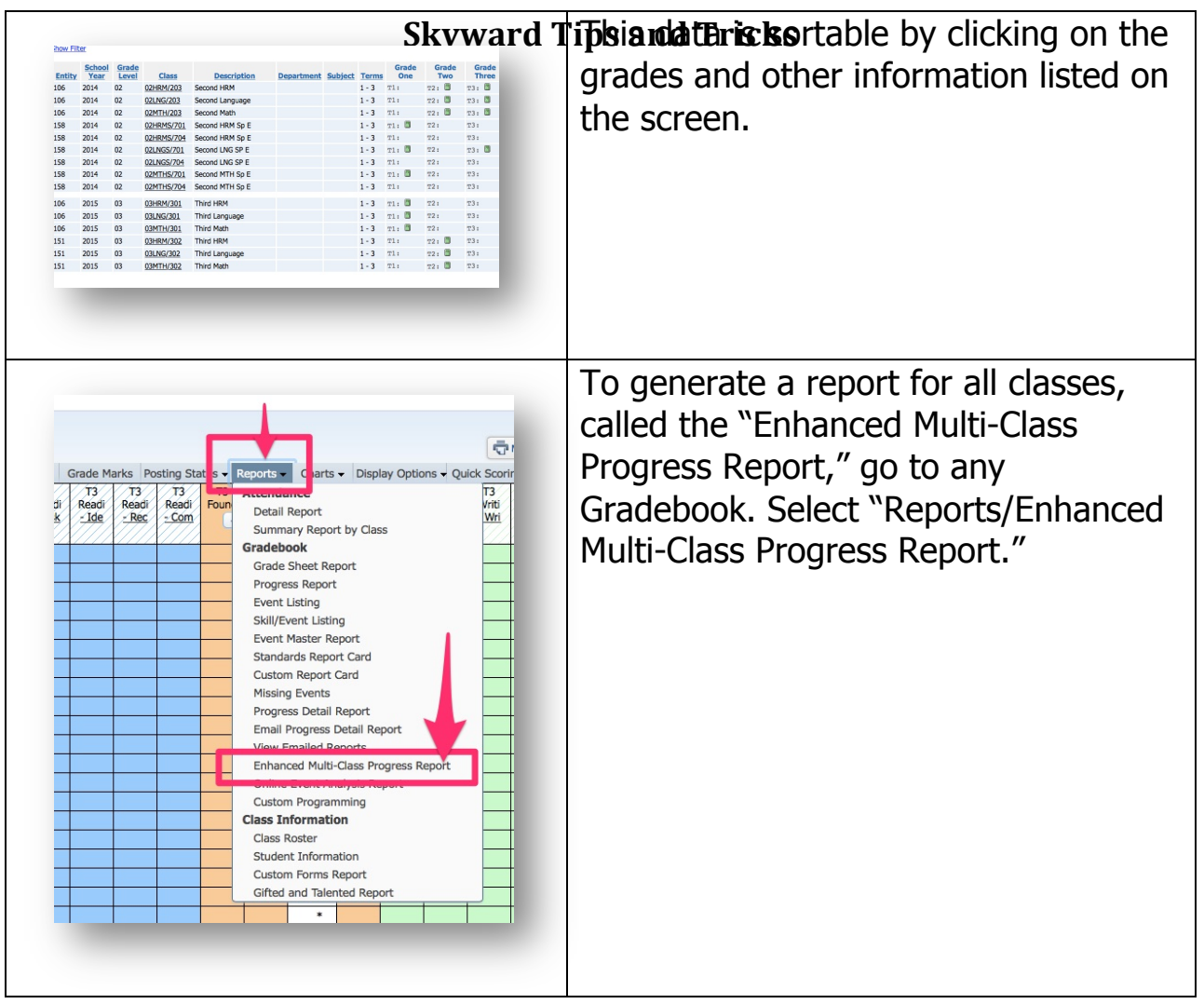

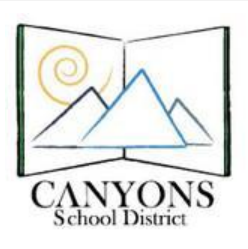

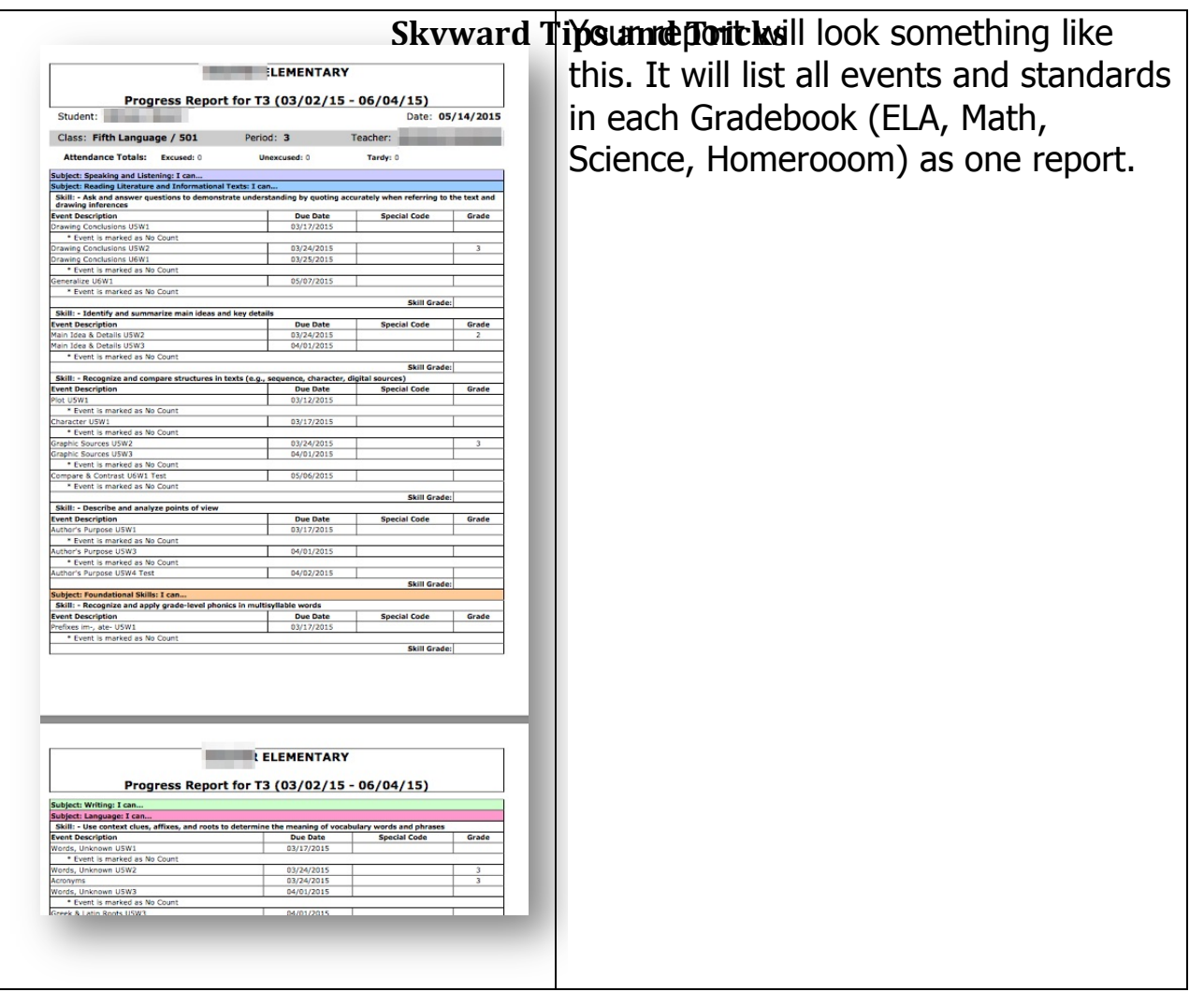

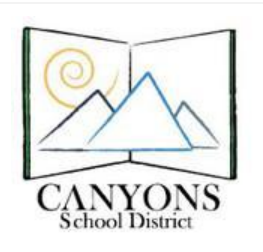

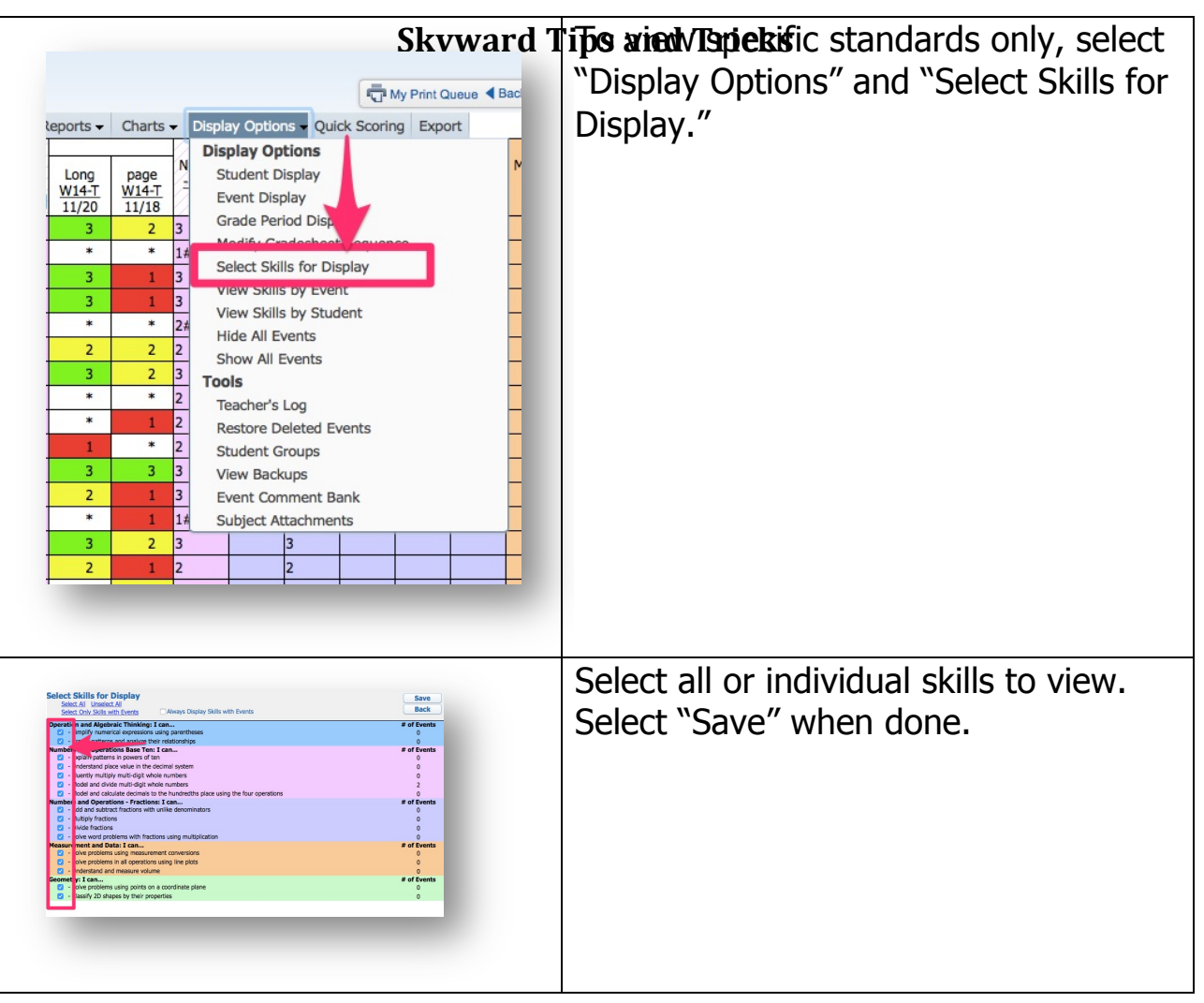

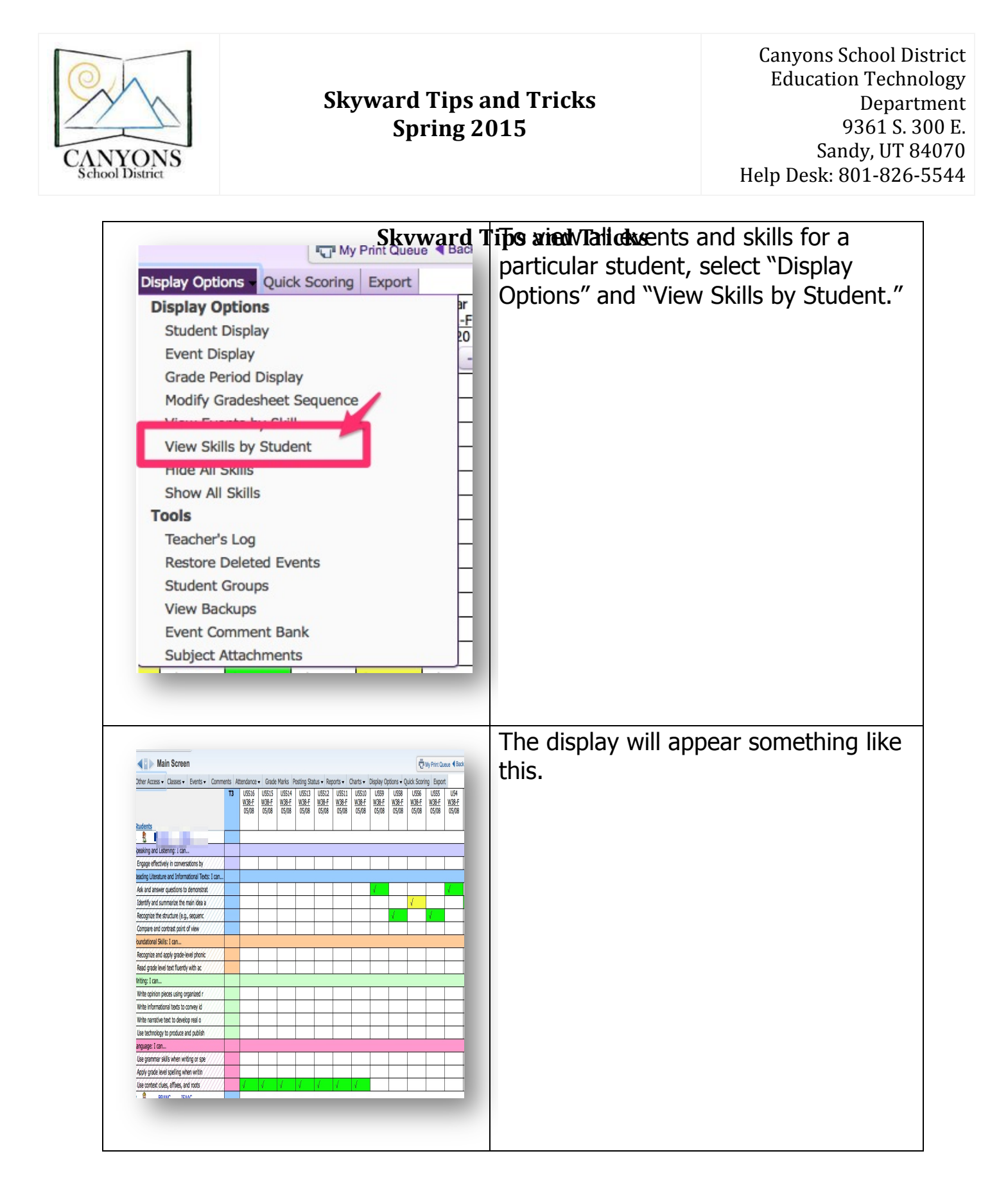

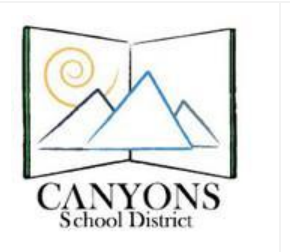

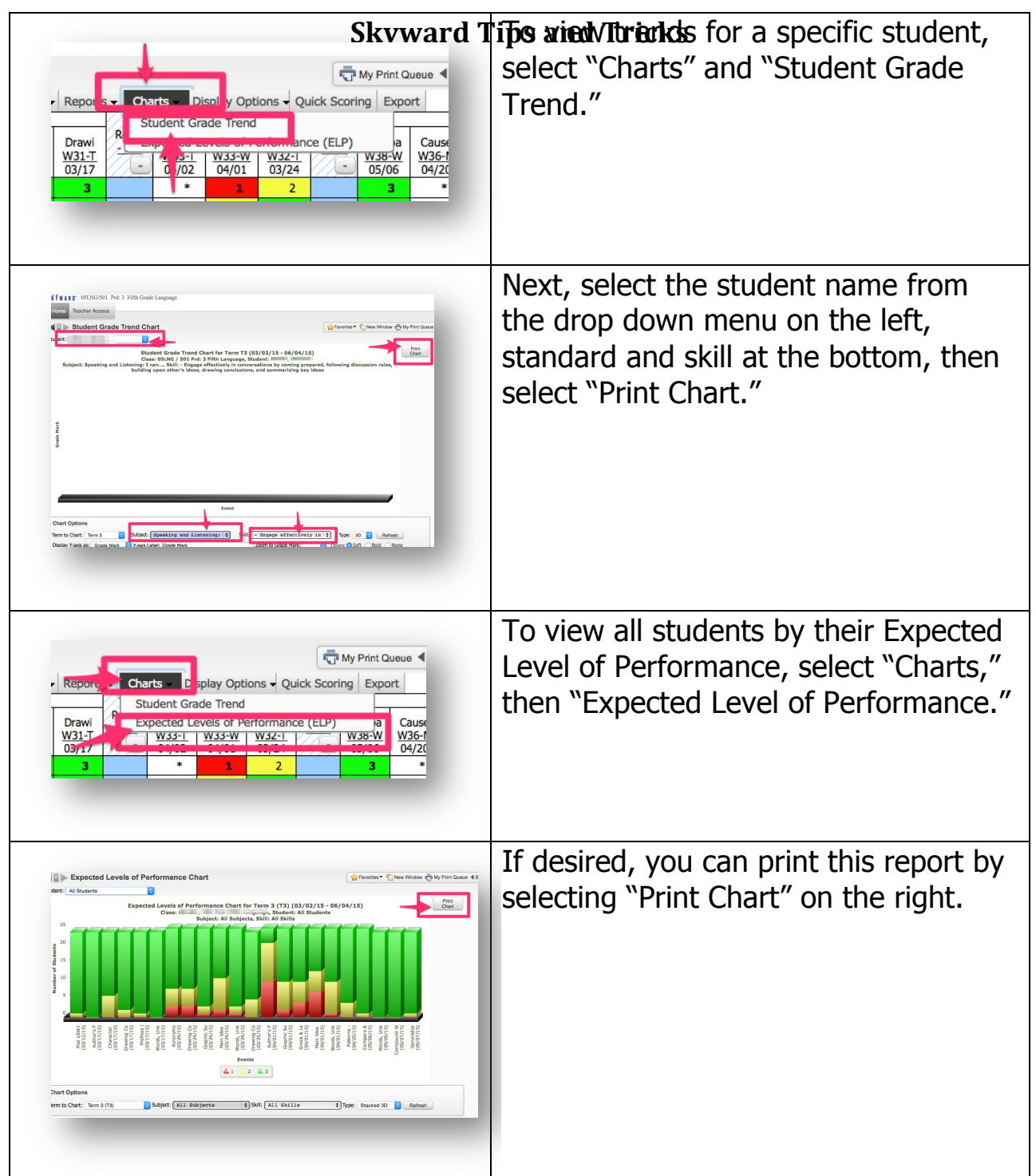

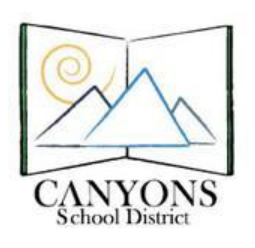

Canyons School District Education Technology Department 9361 S. 300 E. Sandy, UT 84070 Help Desk: 801-826-5544

# **Skyward Tips and Tricks**